## **d link router dir 615 user manual**

 $\pmb{\times}$ 

**Download d link router dir 615 user manual**

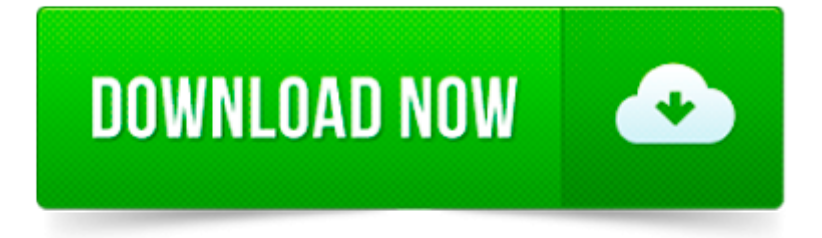

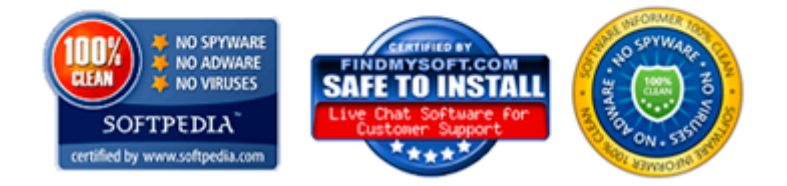

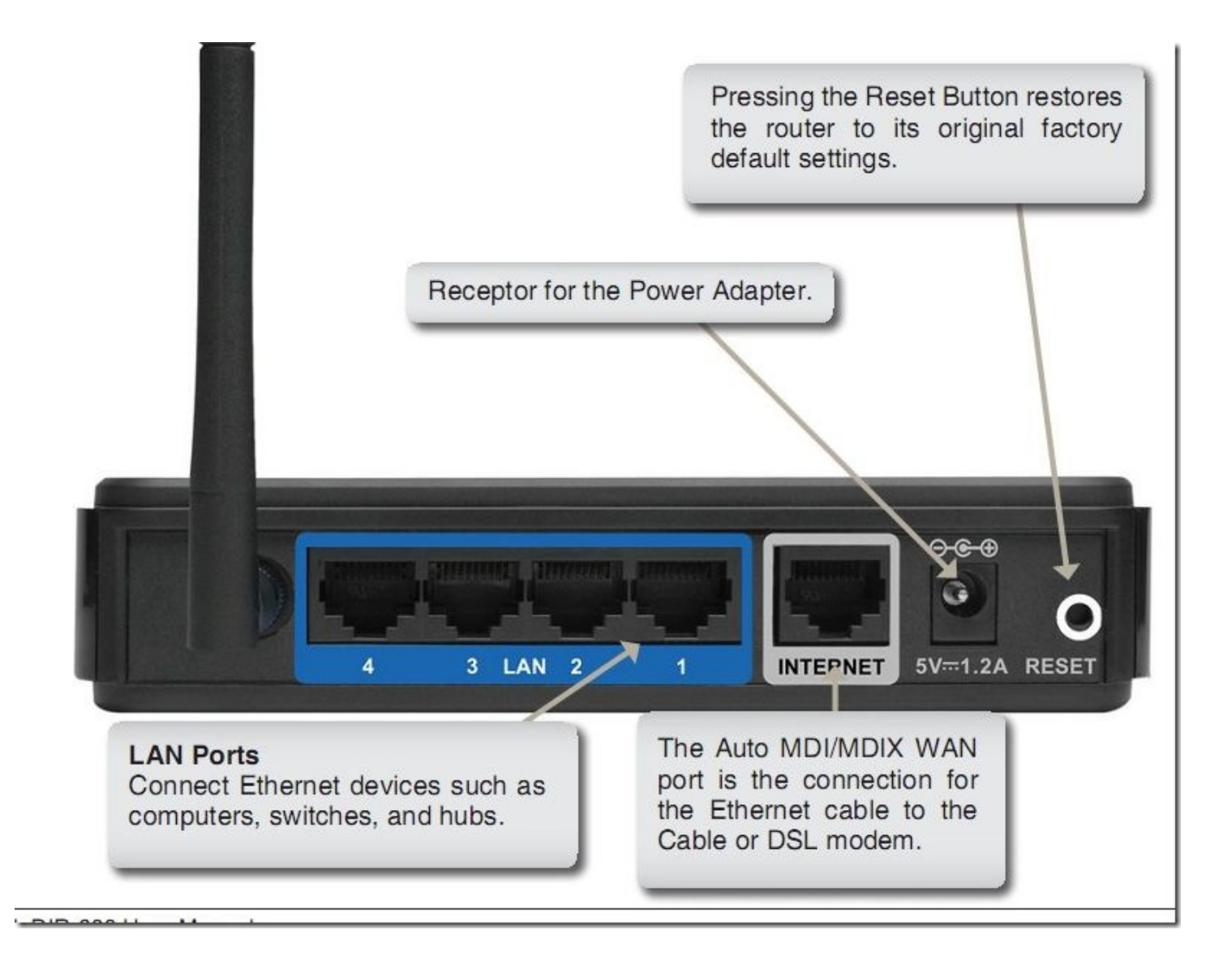

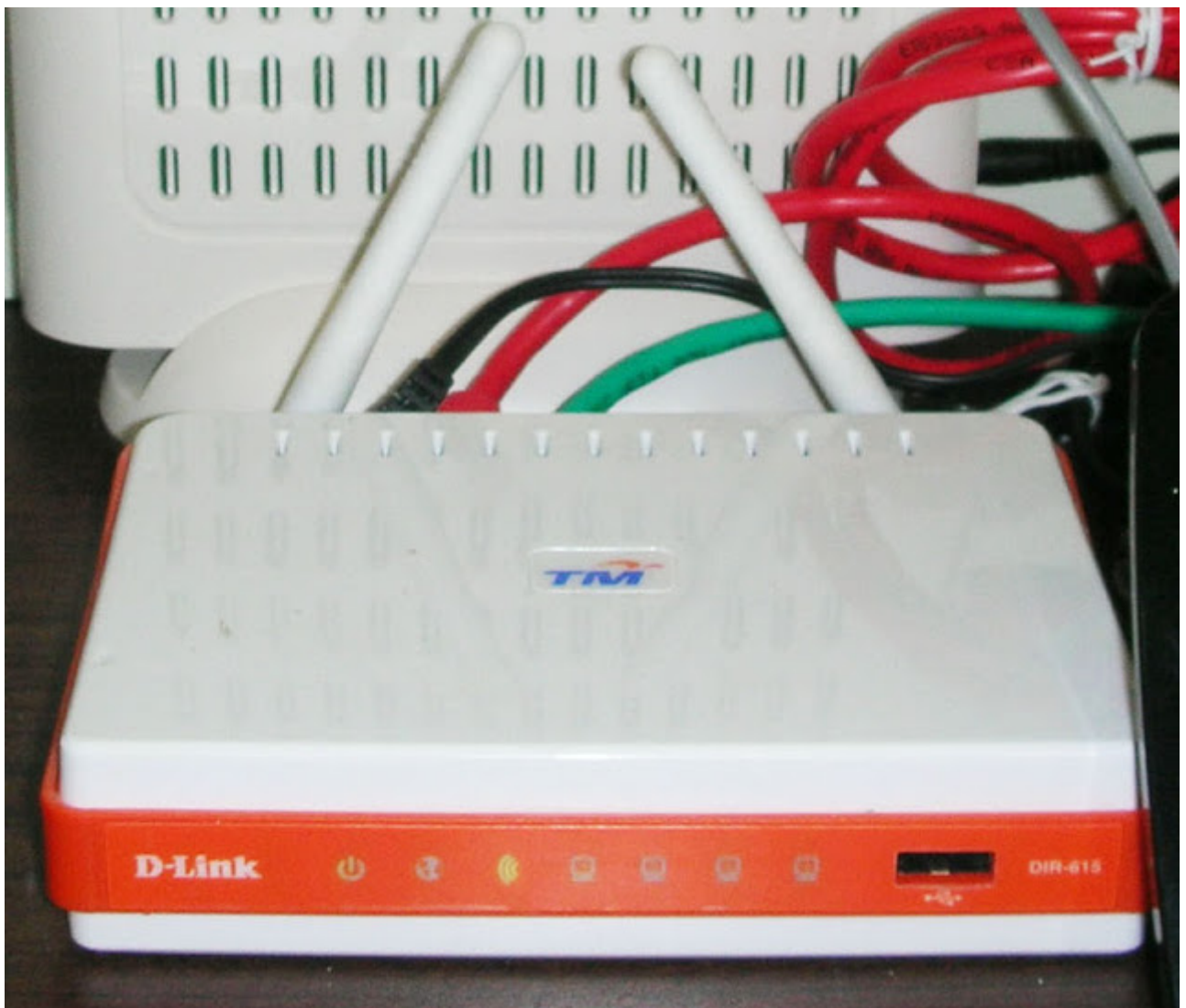

Model | Brand D-Link Model DIR-615 Details | Standards IEEE 802.3/3u, IEEE 802.11b/g/n Security Wi-Fi Protected Access (WPA, WPA2) WPA/WPA2 WPA2 WAN Ports 1 x 10/100M

Here is the D-Link dir 615 manual user, that would guide you for exploring the functions and features of your DIR 615 router, see below. Feel free to download the dir.

D-link DIR-890L IEEE 802.11ac Ethernet Wireless Router DIR-890L/R Routers & Gateways - Wireless Product Information Technical Details Collapse all Summary : Screen.

Steven 10 November , 2012 at 6:31 pm. Mr.Kheirul I understood that if I change my unifi router which is linked to my CCTV. Then I am not able to access the CCTV with.

You might have to change the magic number at the end of the OpenWRT firmware to the one used by the stock DIR-615 firmware to get it to upload.

The D-Link Wireless N Router DIR-615 eliminates any excuse you might have to not move to Wireless-N (300Mbps speed cap). With a price of about \$40, the.

D-Link DIR-615 User Manual Table of Contents Product Overview..4 Package Contents.

DIR-615 | Wireless N 300 Router. Our website uses cookies. By using the site you agree to our Cookie Policy.

If you have same question as " how to change the ip address of dlink dir 615 wireless n router " you already come to the right place. Today we are going to inform.

HowTo:Install&secure wireless connection using D-link DIR-615 router in ubuntu Hardy